## **WWW.LEARNPYTHON4CBSE.COM** CLASS XII **SAMPLE PAPER - 3** INFORMATICS PRACTICES (065) Max marks-70 Duration-3 Hrs General Instructions: 1. This question paper contains five sections, Section A to E. 5. Section C has 05 Short Answer type questions carrying 03 marks each.

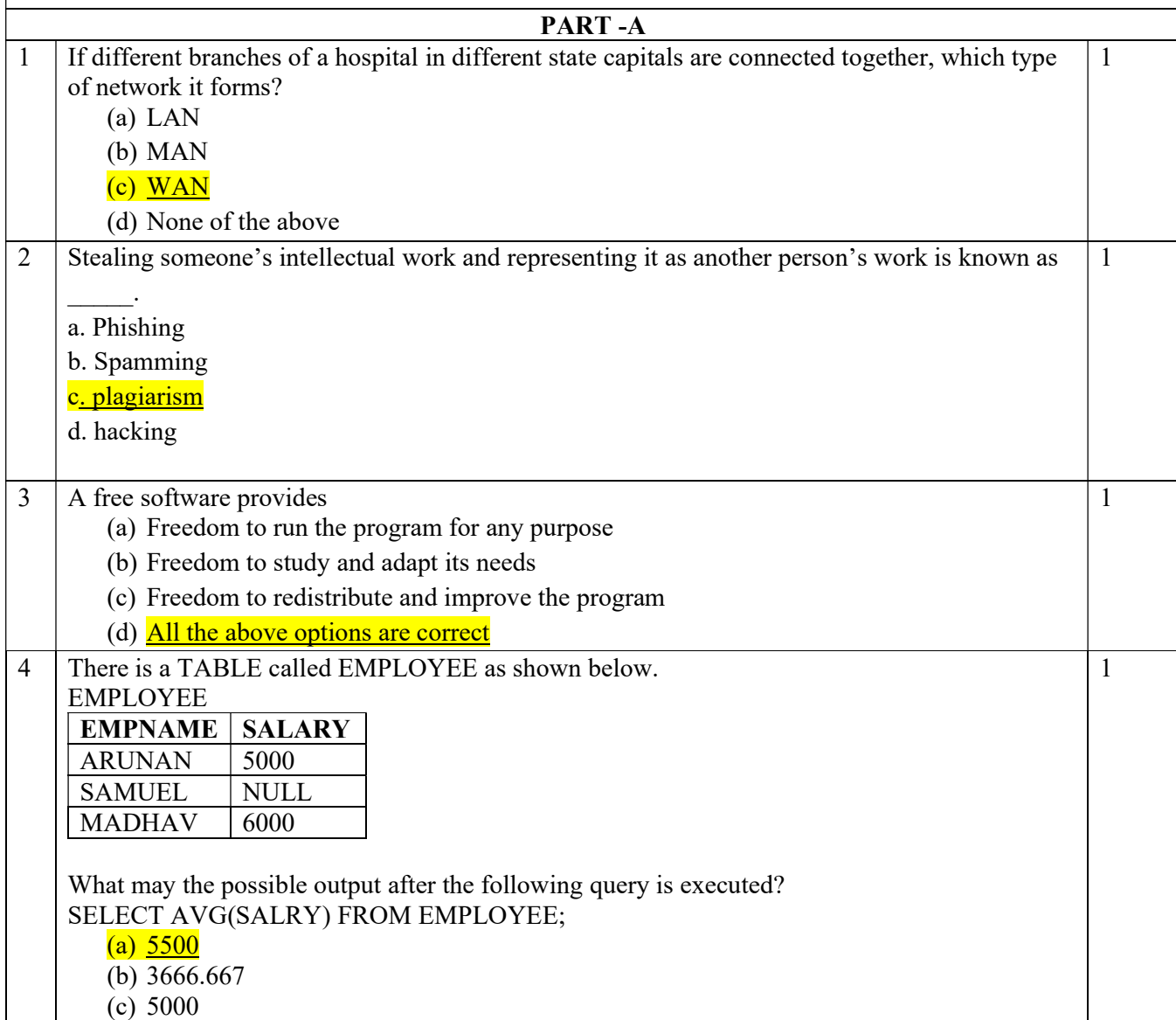

2. All questions are compulsory.

3. Section A have 18 questions carrying 01 mark each.

4. Section B has 07 Very Short Answer type questions carrying 02 marks each.

6. Section D has 03 Long Answer type questions carrying 05 marks each.

- 7. Section E has 02 questions carrying 04 marks each. One internal choice is given in Q35 against part c only.
- 8. All programming questions are to be answered using Python Language only

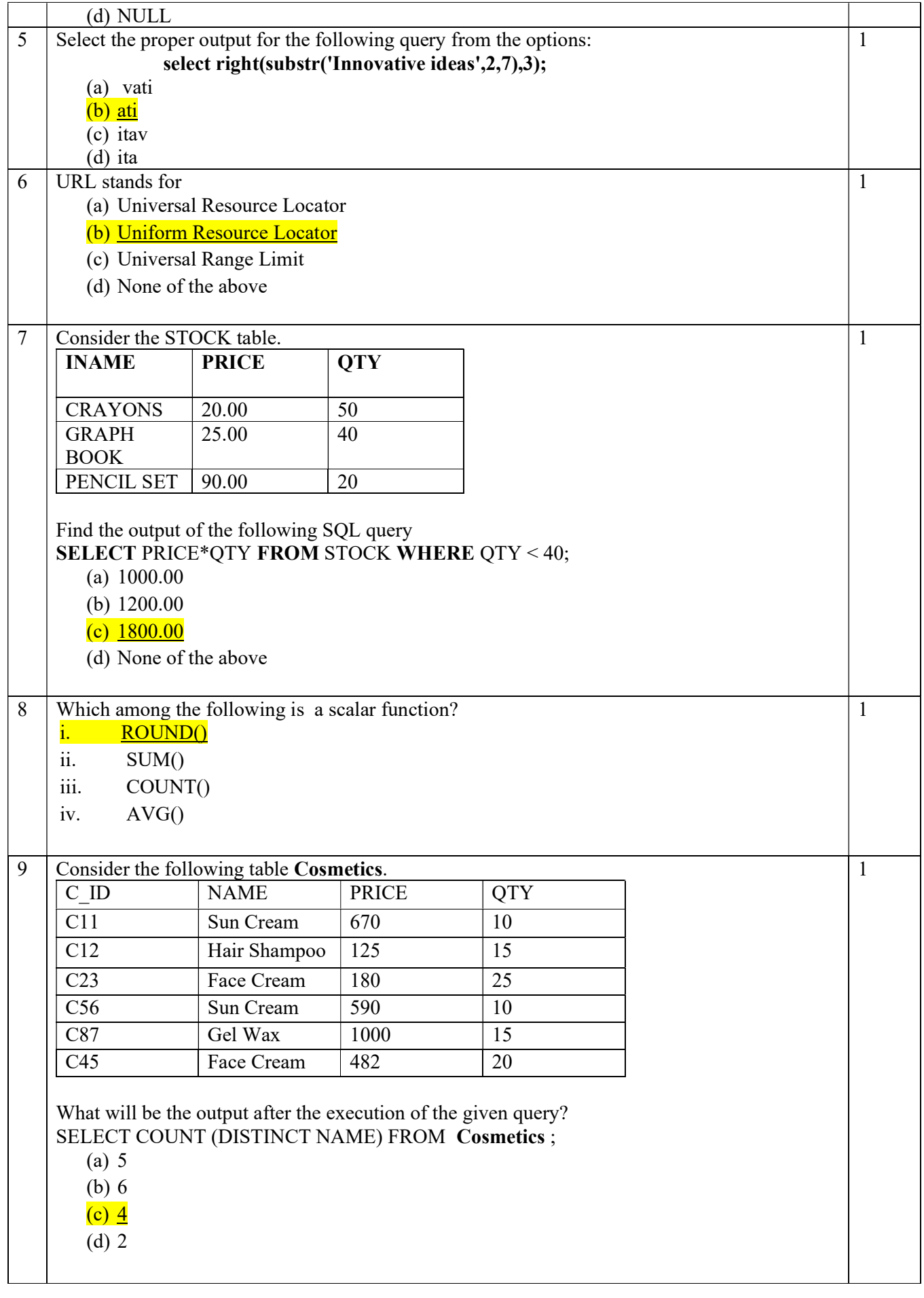

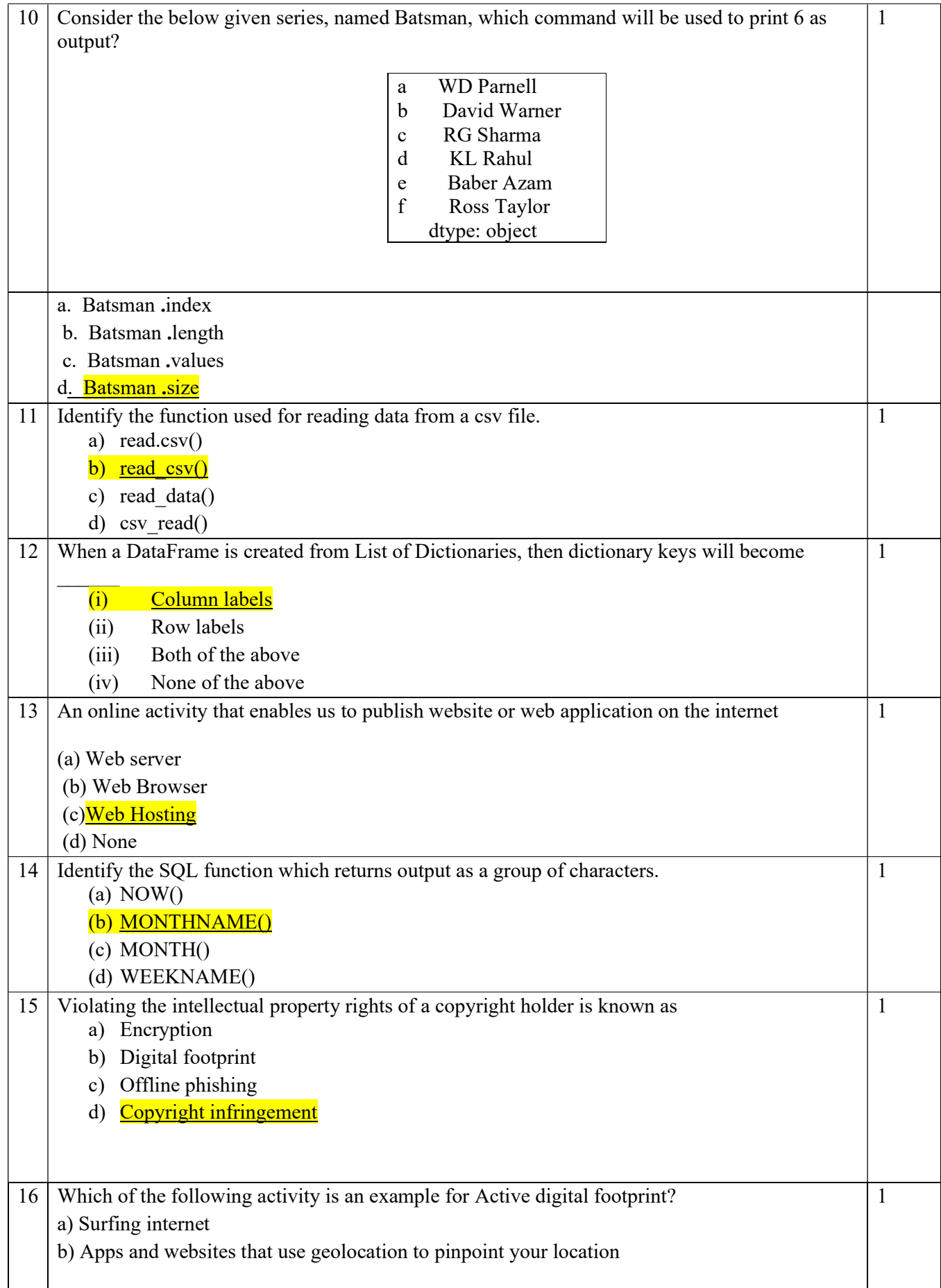

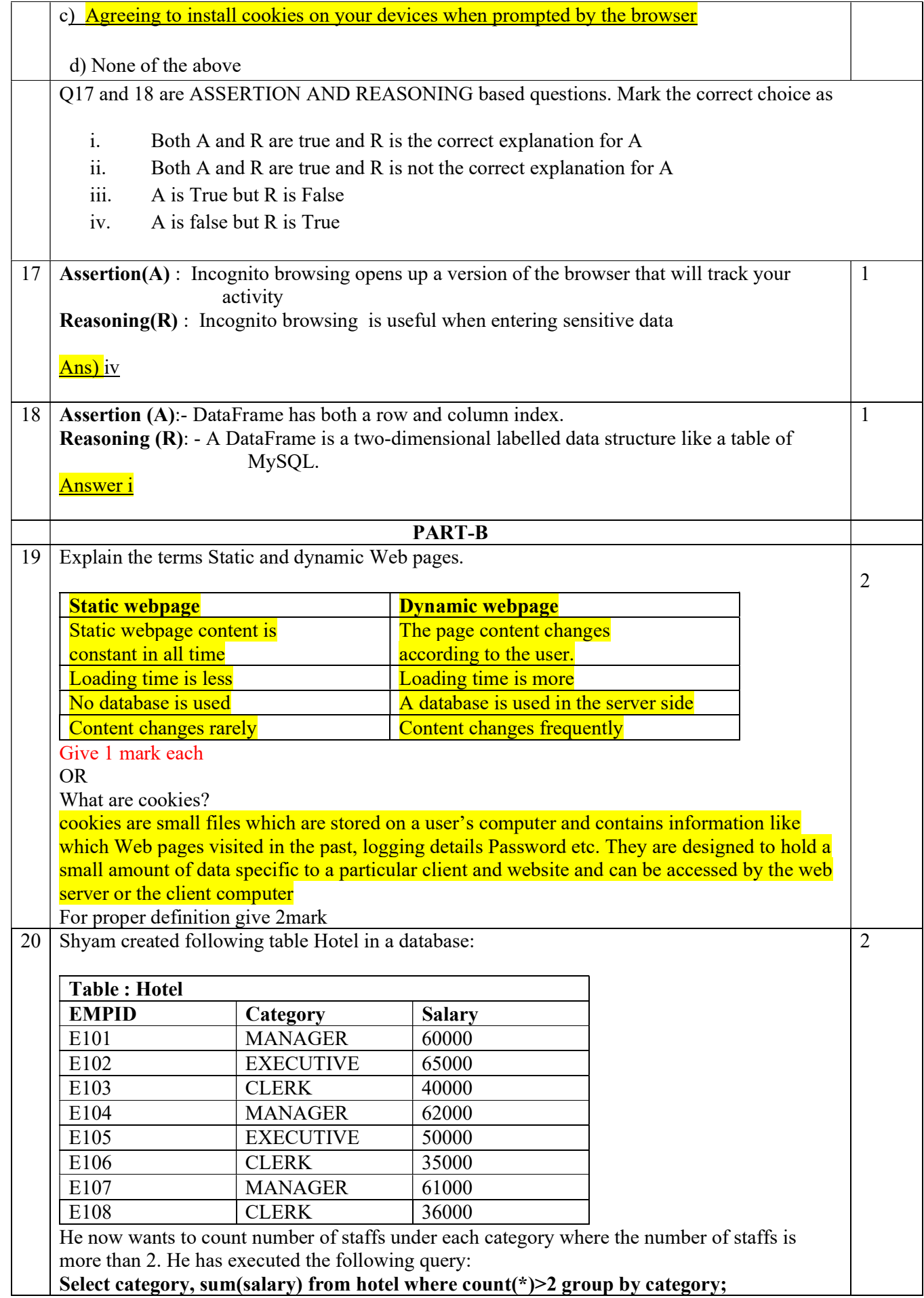

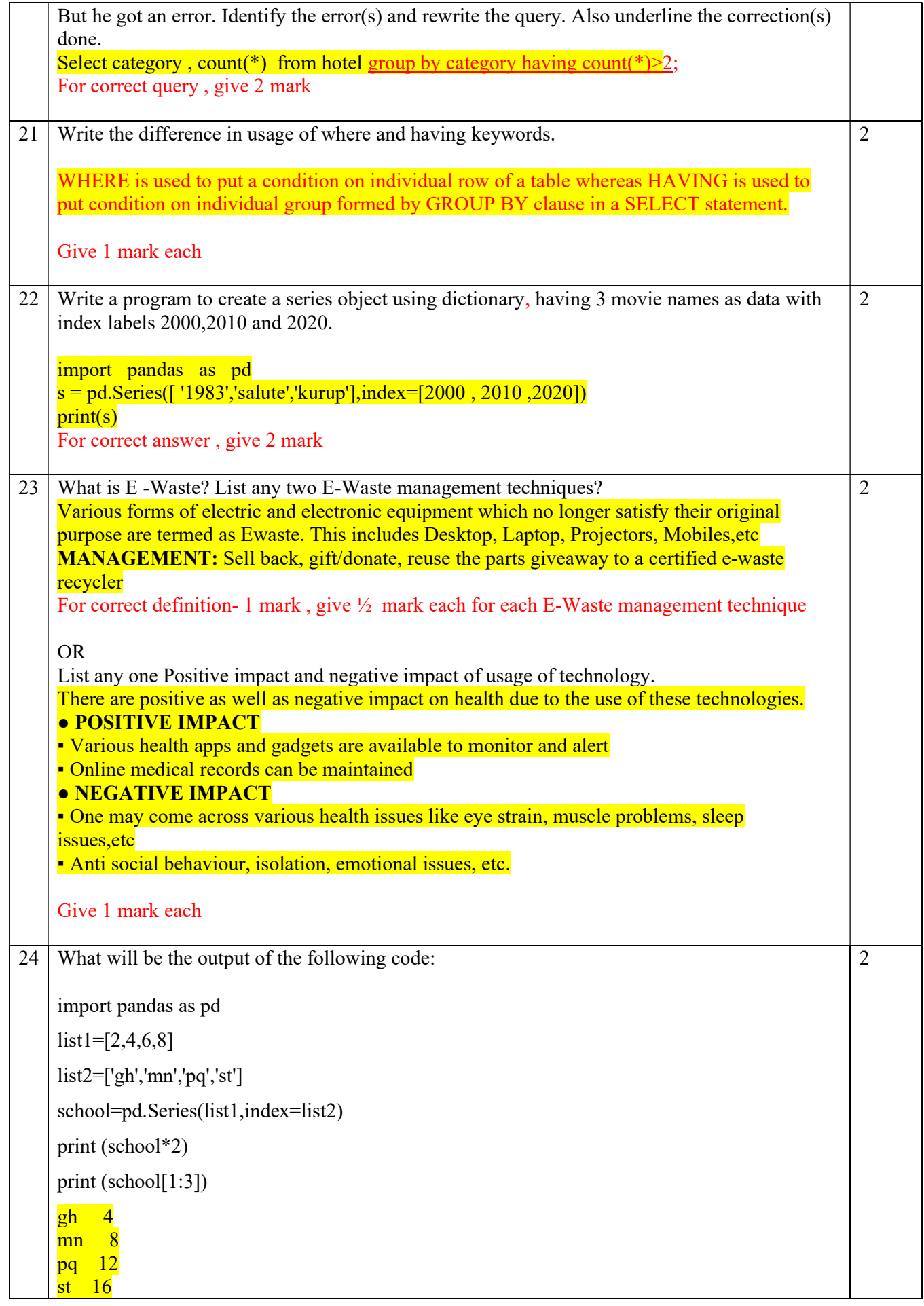

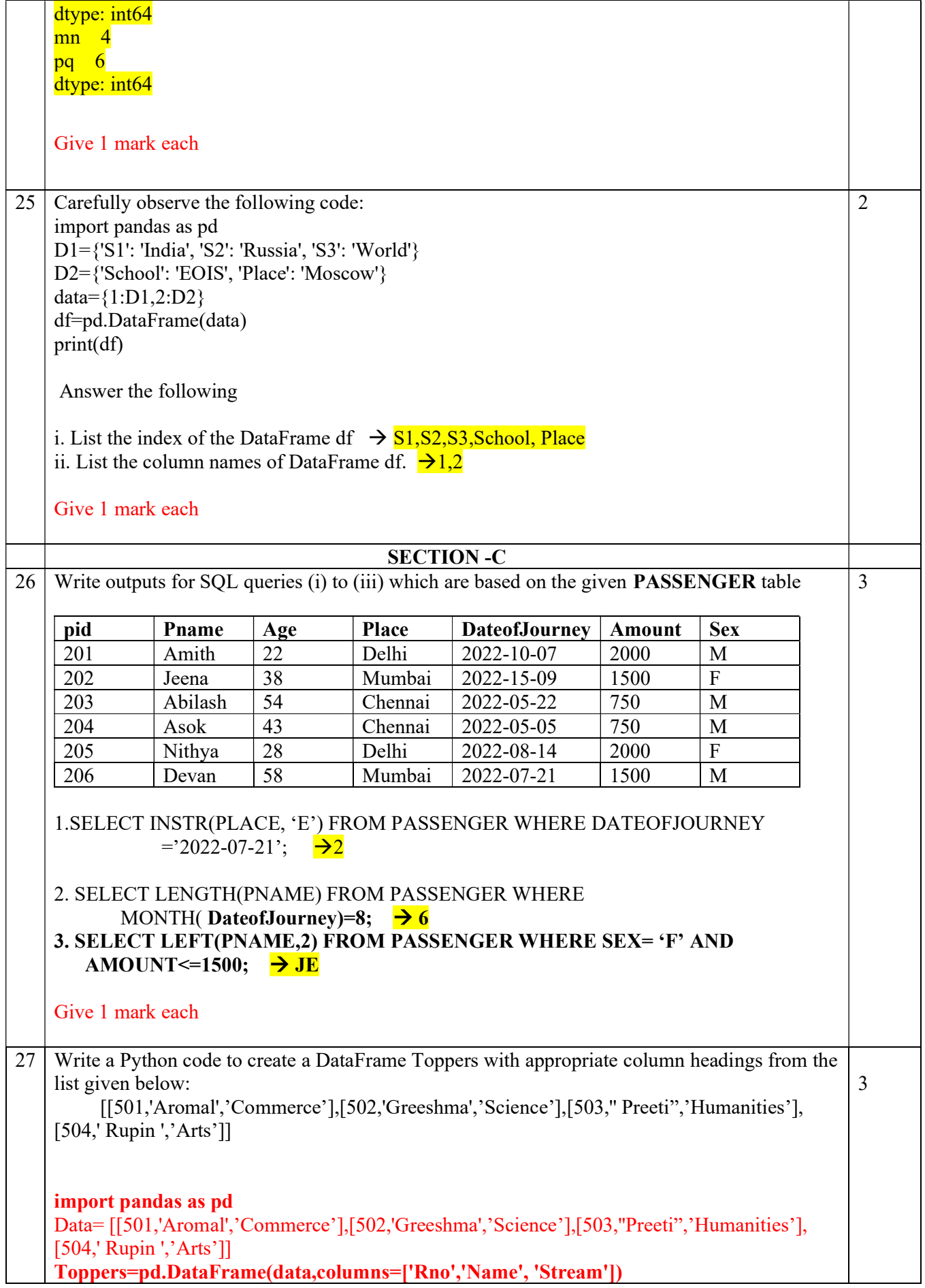

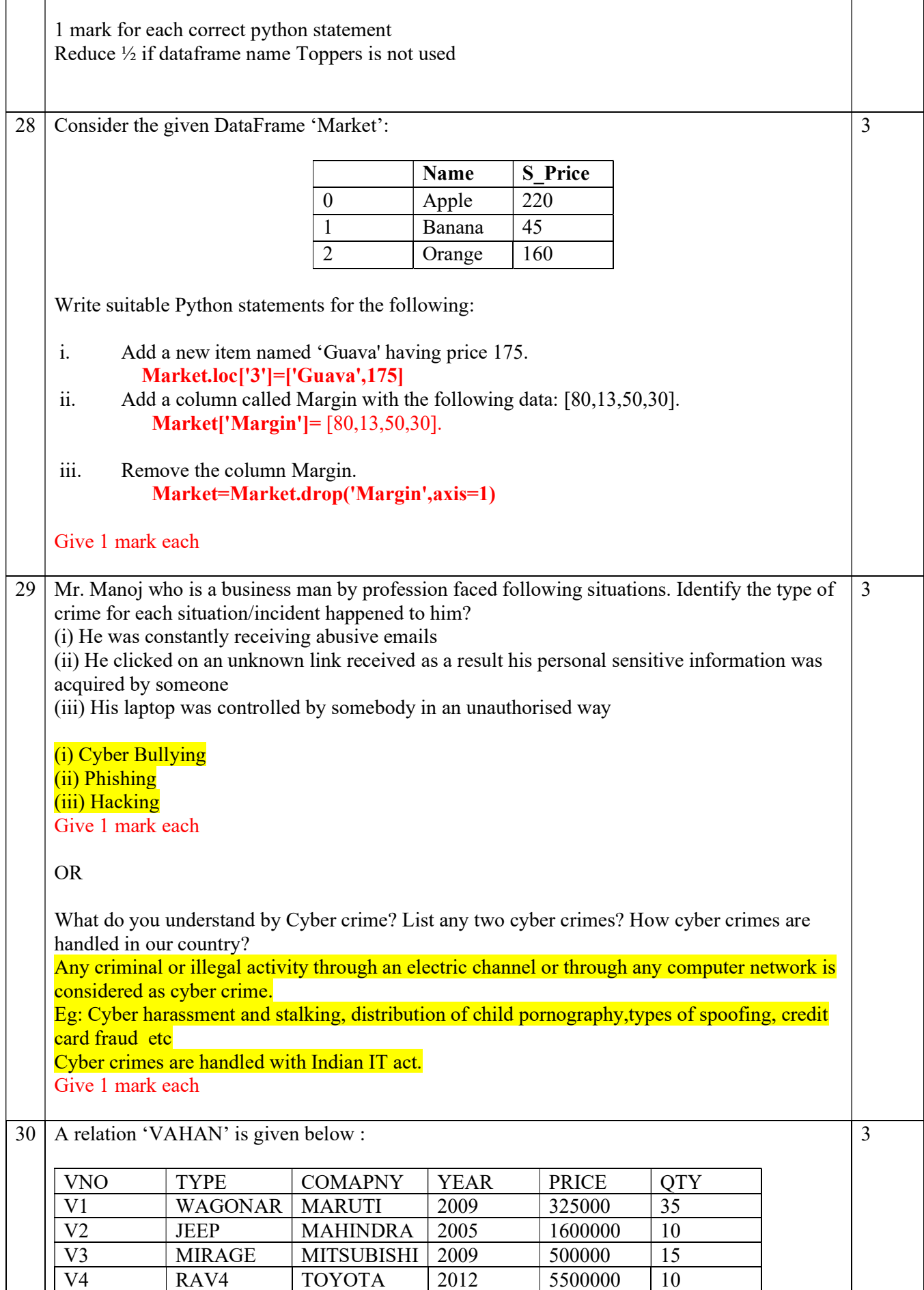

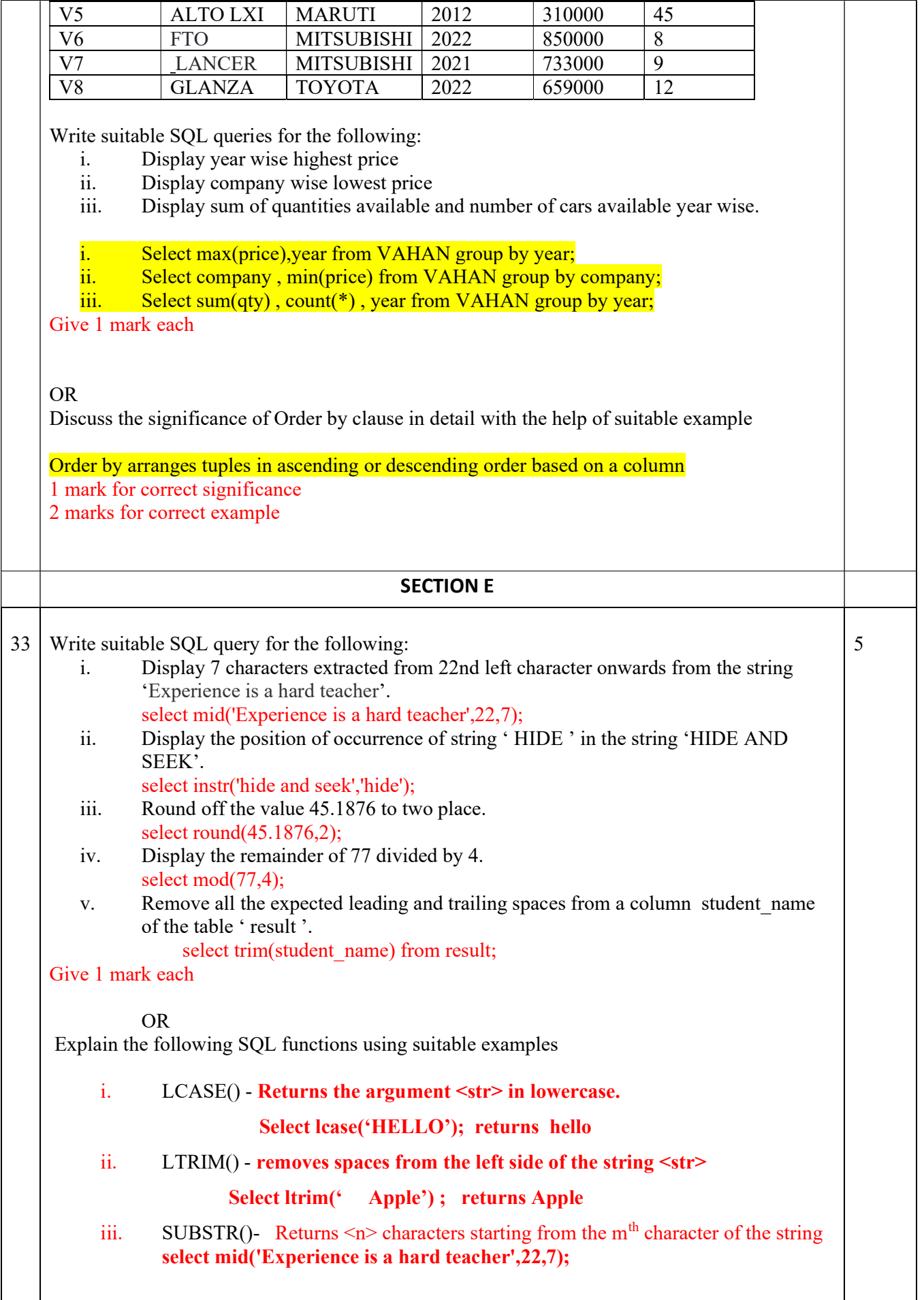

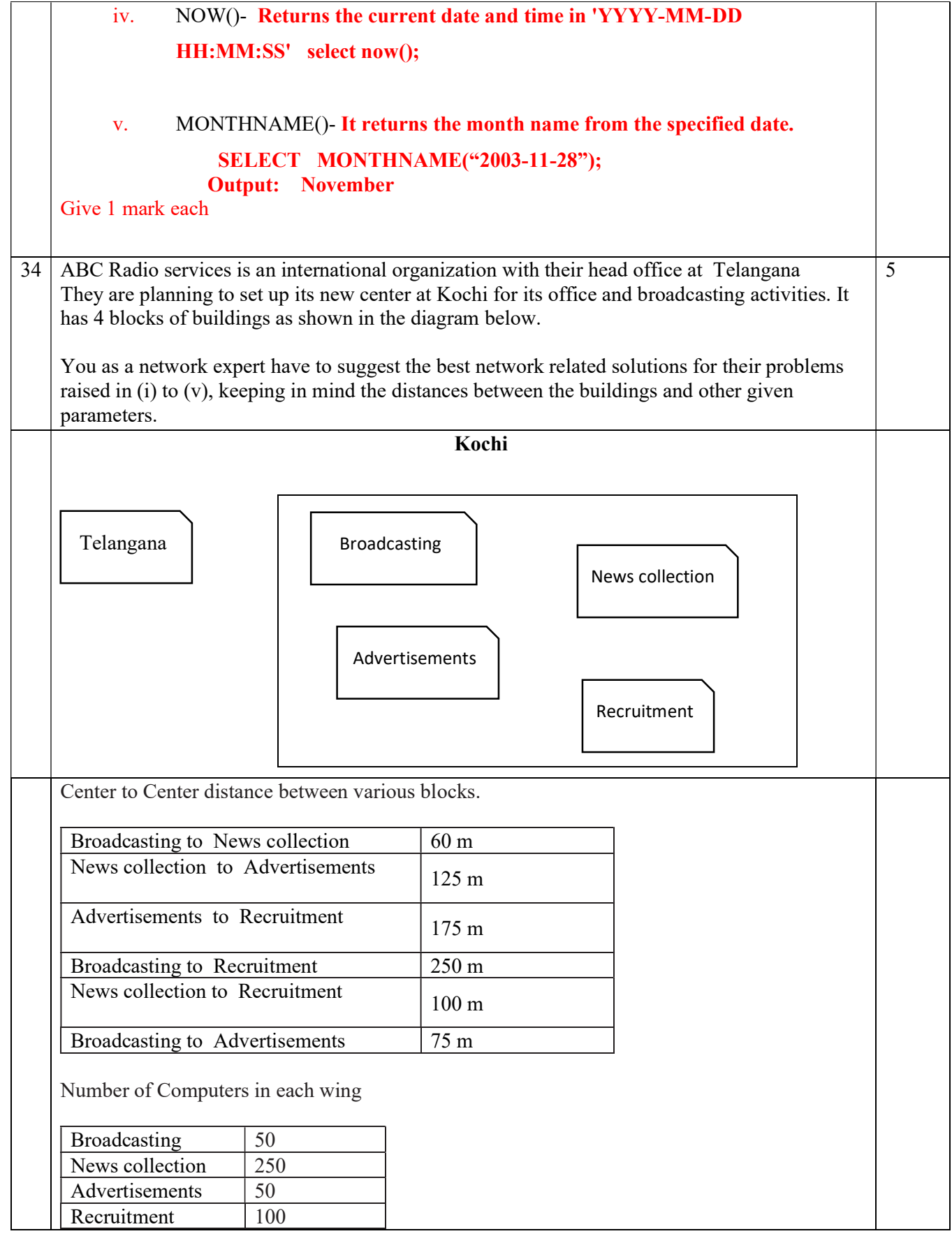

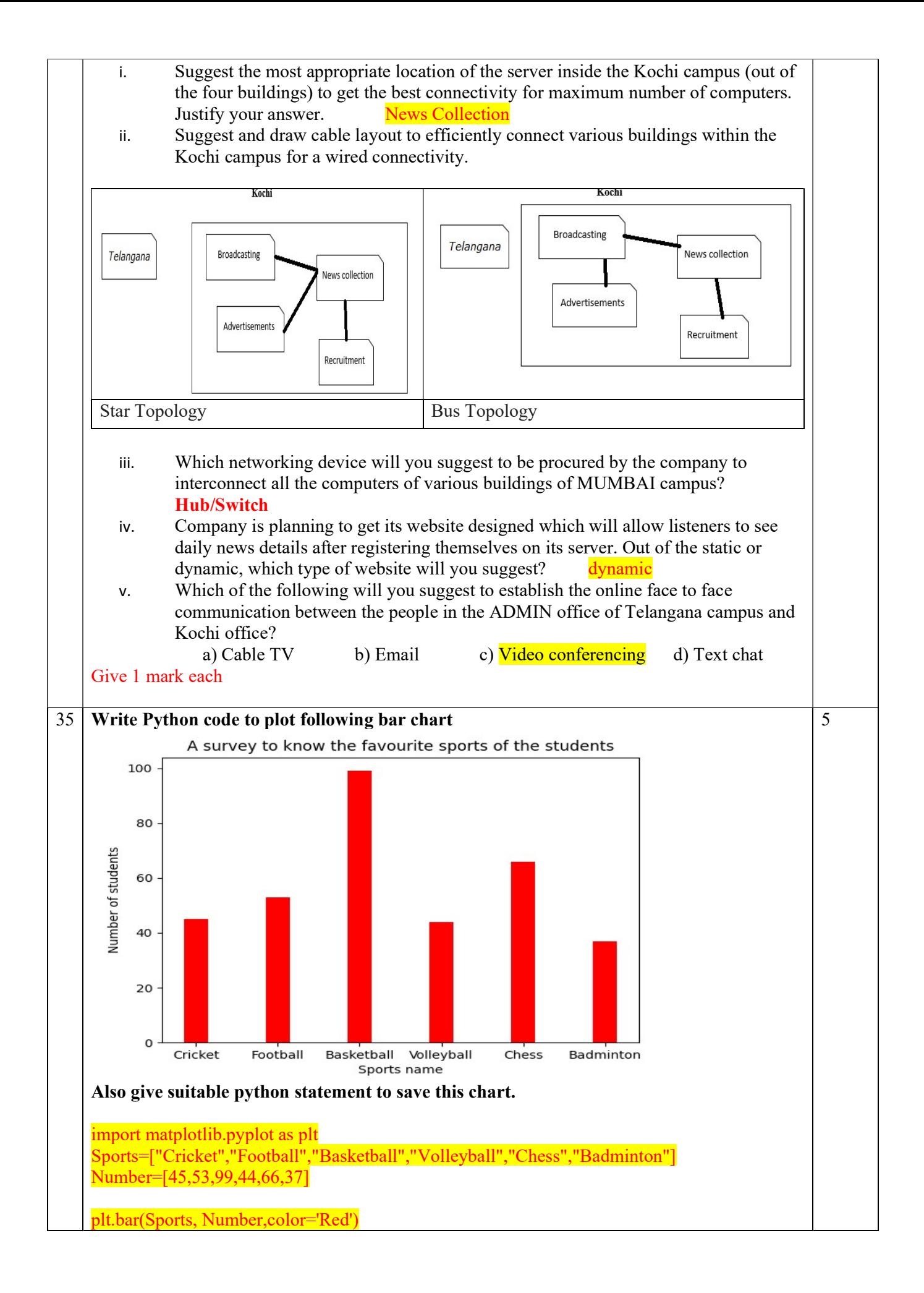

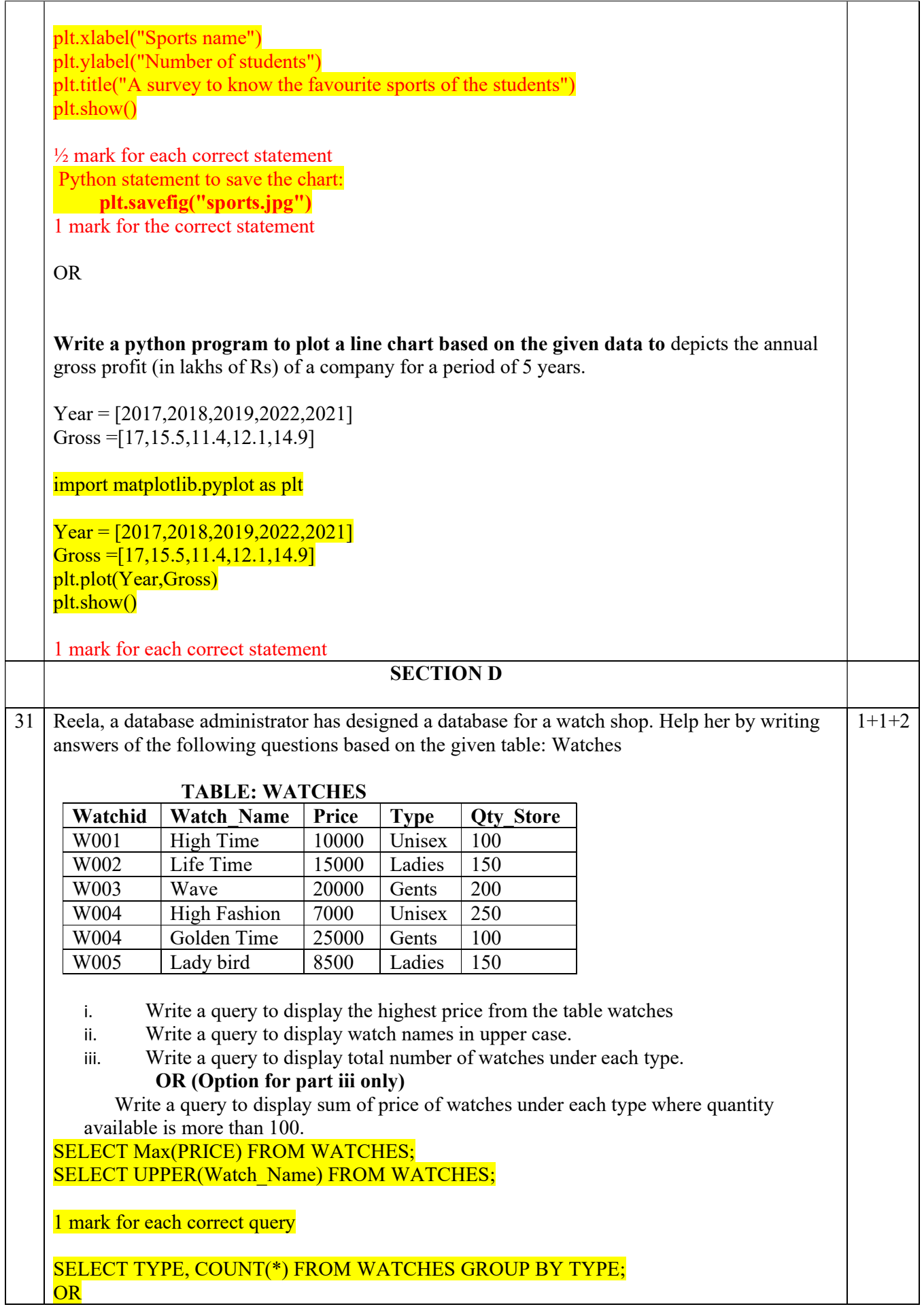

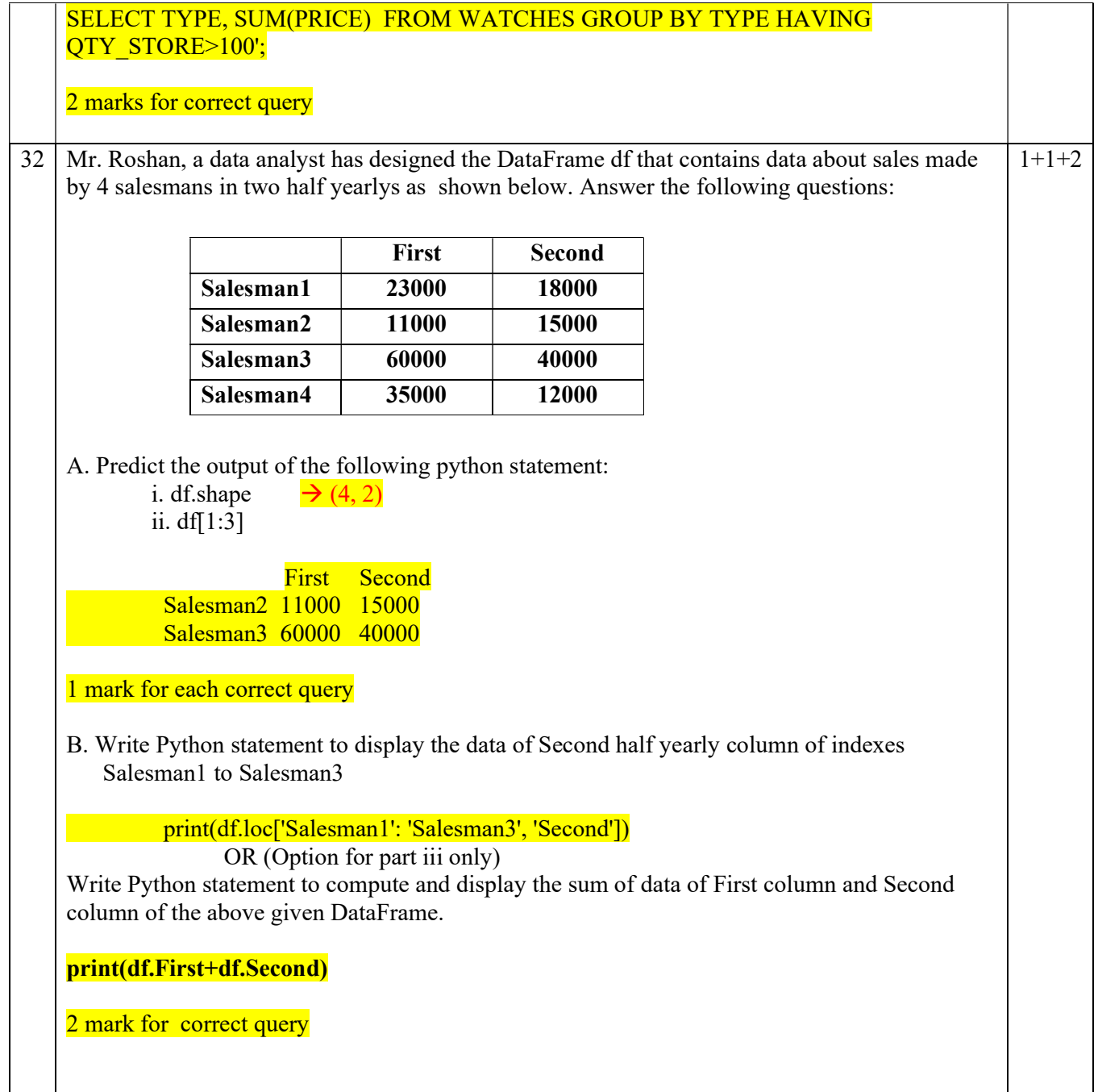